## **System Settings**

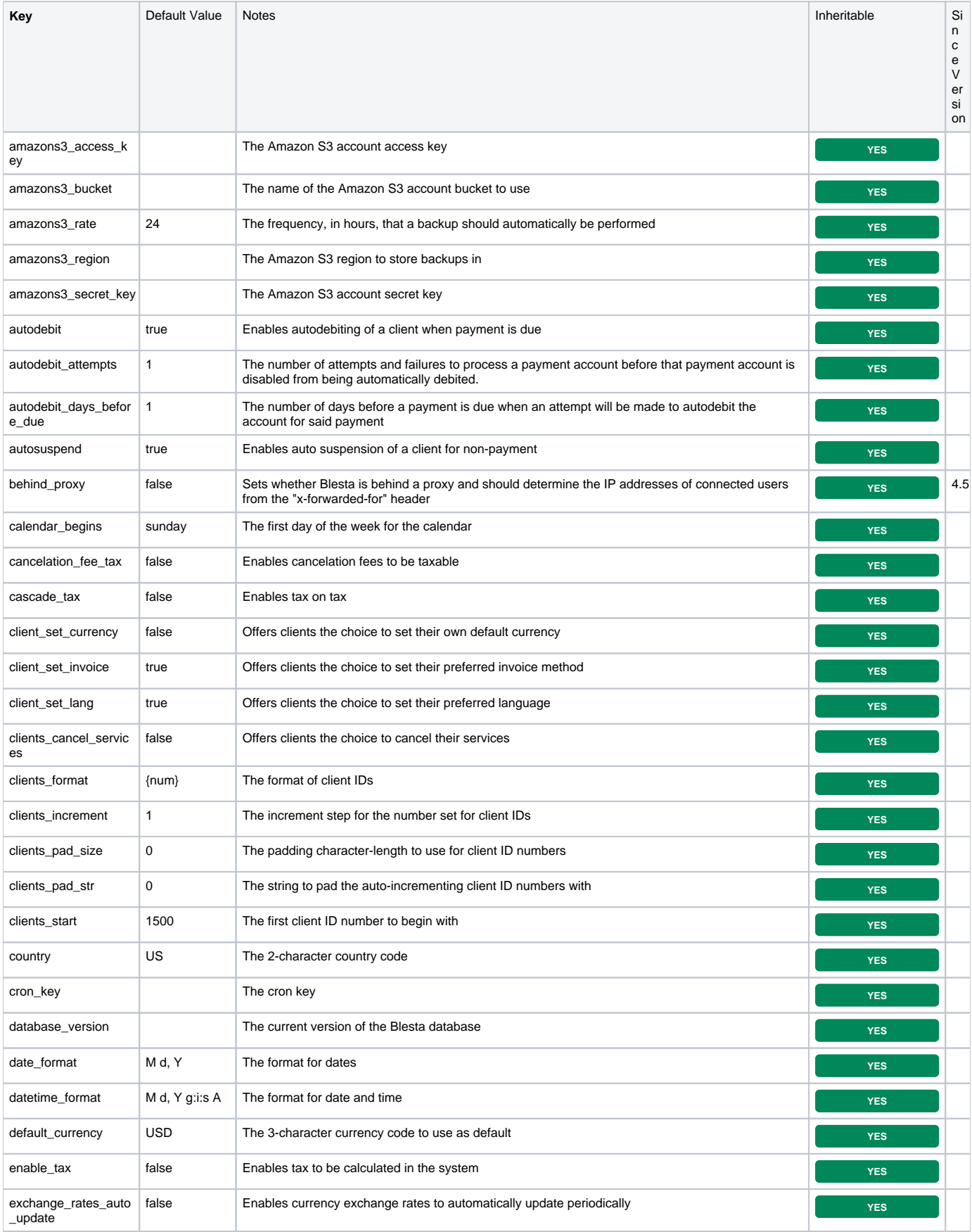

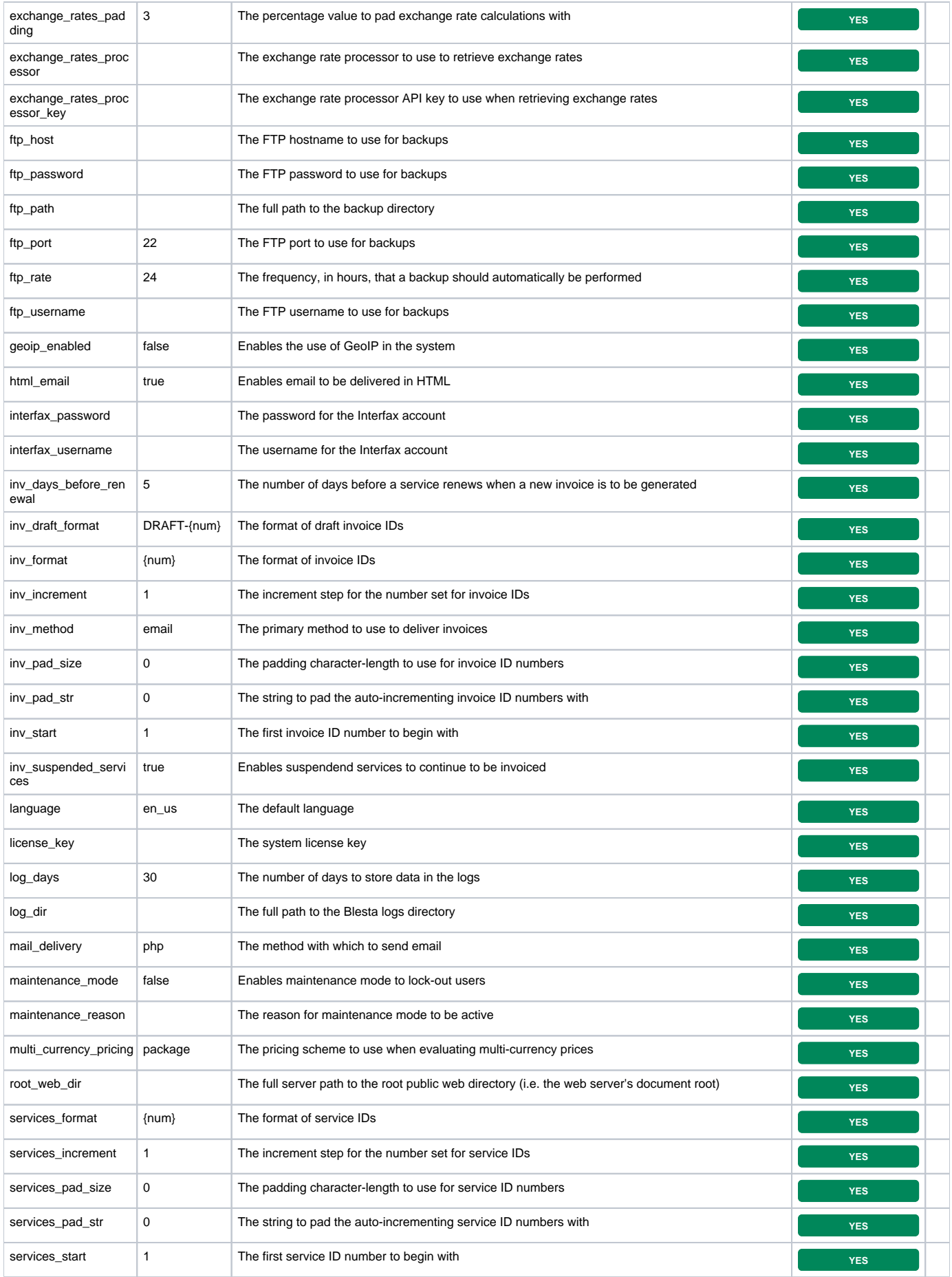

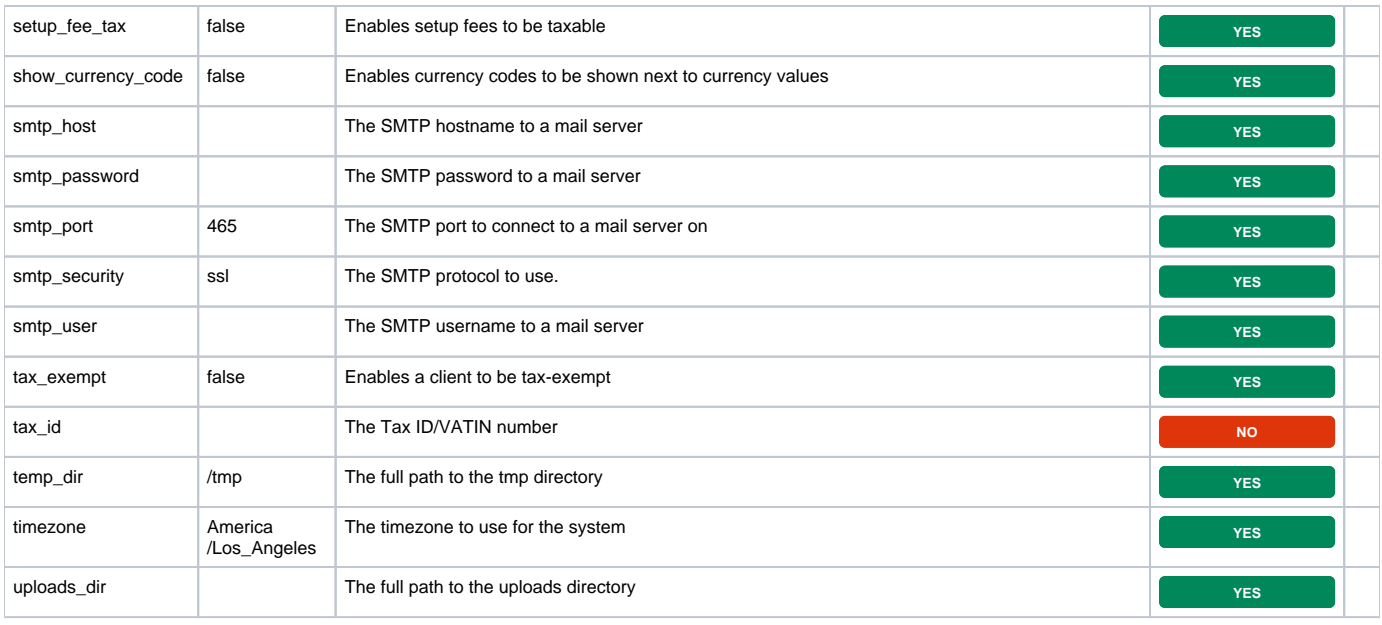